## **Add Task Ribbon-Format Text Tab**

This ribbon is used to perform different tasks when creating a new Task in Outlook. This tab is used to apply formatting to the Notes area of the Tasks window. The table below provides a listing of the groups and buttons on the Format Text tab of this ribbon. A description of each button is also provided.

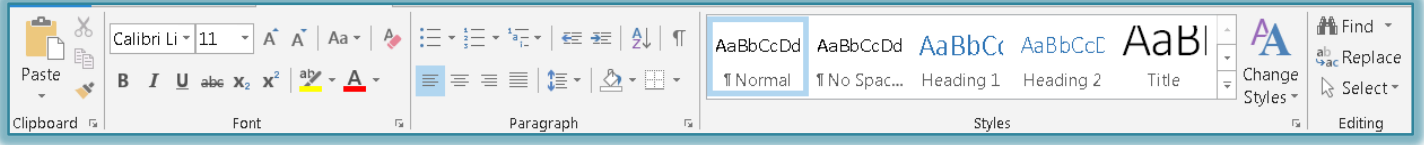

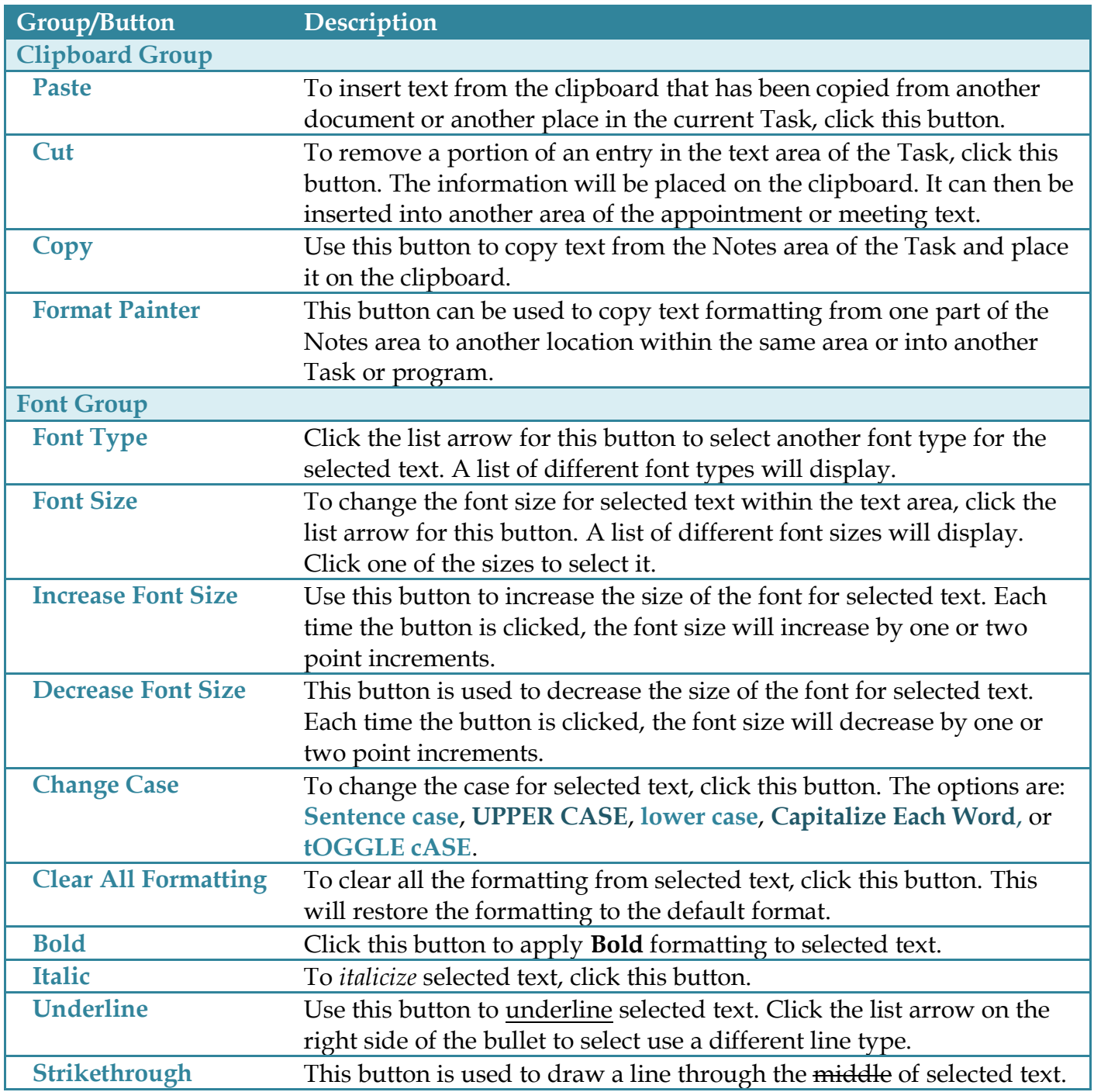

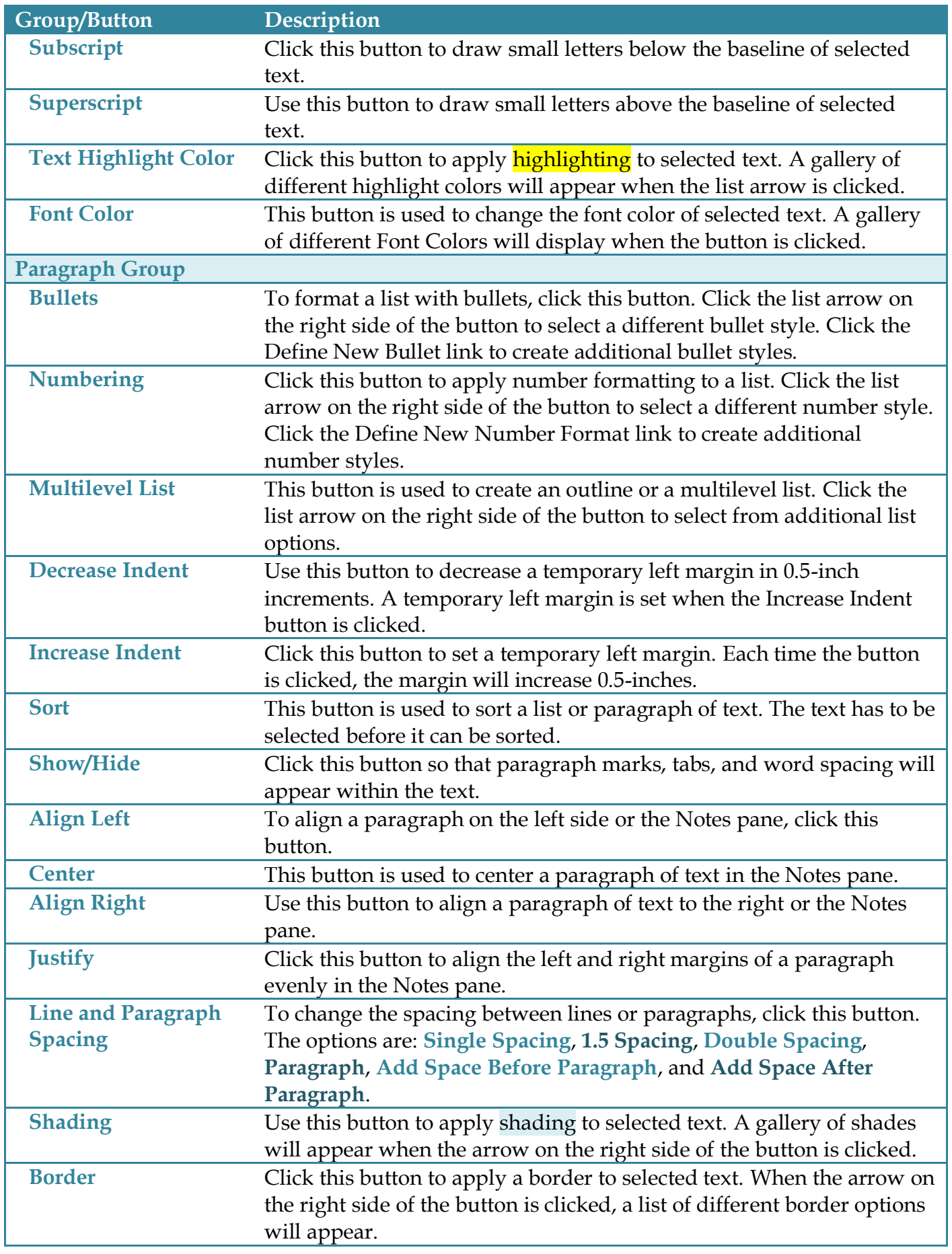

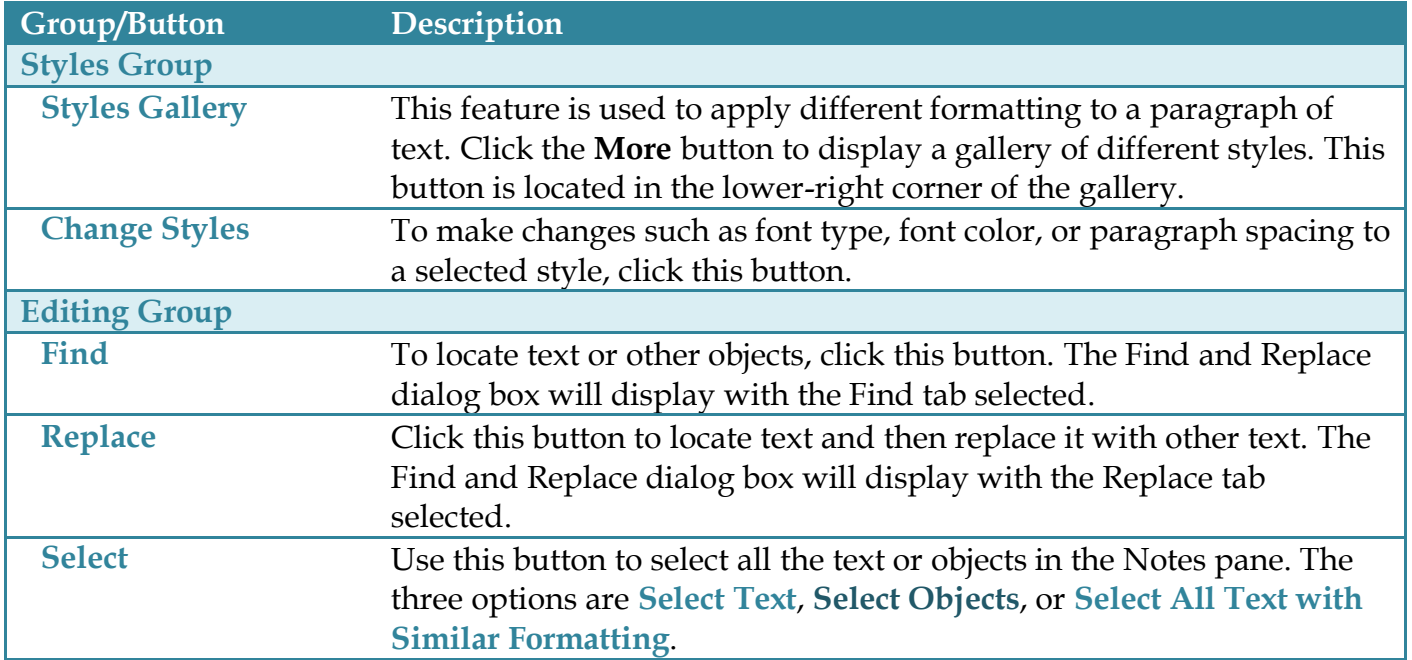